#### **FORMULARZ GŁOSOWANIA PRZEZ PEŁNOMOCNIKA na Nadzwyczajnym Walnym Zgromadzenia spółki Etna Software Technologies, które odbędzie się w dniu 27 października 2022 roku**

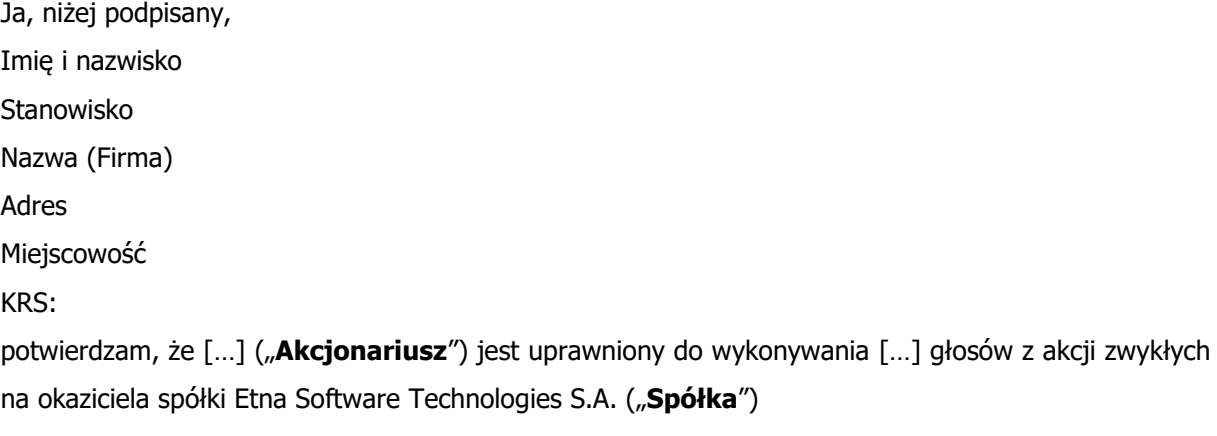

i niniejszym upoważniam:

Pana/Panią [...] legitymującego/ą się dowodem osobistym o numerze [...], PESEL: [...]

do reprezentowania Akcjonariusza na Nadzwyczajnym Walnym Zgromadzeniu spółki Etna Software Technologies S.A., które odbędzie się w dniu 27 października 2022 roku w kancelarii notarialnej Notariusza Arkadiusza Zarzyckiego przy ulicy Pięknej 15 lok. 34 w Warszawie ("Zgromadzenie") do udziału w Zgromadzeniu i zabierania głosu w jego trakcie z […] akcji, podpisywania listy obecności i głosowania w imieniu Akcjonariusza (zgodnie z instrukcjami wskazanymi poniżej) nad uchwałami Zgromadzenia, których projekty zostały ogłoszone, zgodnie z poniższymi instrukcjami.

Formularz głosowania przez pełnomocnika umożliwia akcjonariuszowi zamieszczenie instrukcji co do sposobu głosowania na walnym zgromadzeniu. Spółka nie weryfikuje czy Pełnomocnik wykonuje prawo głosu zgodnie z instrukcją udzieloną przez Akcjonariusza.

### **INSTRUKCJA GŁOSOWANIA PEŁNOMOCNIKA na Nadzwyczajnym Walnym Zgromadzeniu spółki Etna Software Technologies S.A. które odbędzie się w dniu 27 października 2022 r.**

# **"Uchwała Nr 1 Nadzwyczajnego Walnego Zgromadzenia Etna Software Technologies S.A. z siedzibą w Warszawie z dnia 27 października 2022 roku w sprawie wyboru Przewodniczącego Nadzwyczajnego Walnego Zgromadzenia**

Działając na podstawie art. 409 § 1 Kodeksu spółek handlowych oraz § 11 ust. 3 Statutu Spółki, Nadzwyczajne Walne Zgromadzenie Spółki postanawia:

#### **§ 1**

Nadzwyczajne Walne Zgromadzenie wybiera na Przewodniczącego Nadzwyczajnego Walnego Zgromadzenia Spółki Panią/Pana […].

#### **§ 2.**

Uchwała wchodzi w życie z dniem podjęcia."

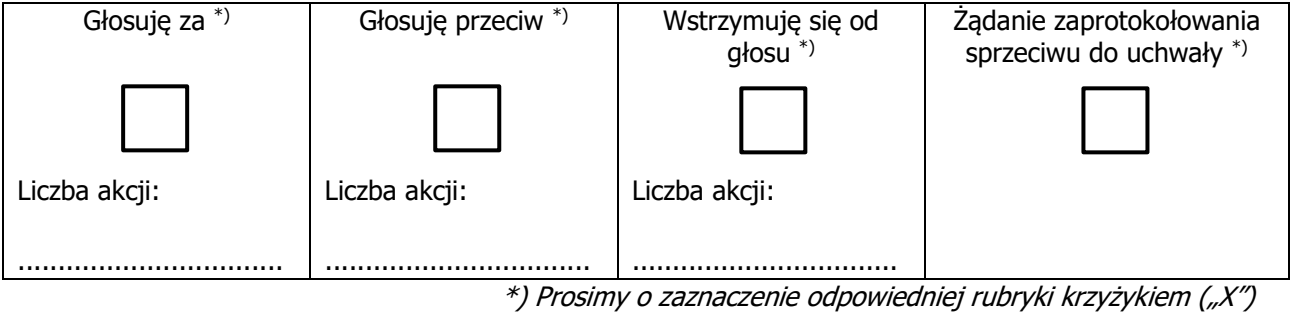

Instrukcja dla pełnomocnika do głosowania:

Inne uwagi:

## **"Uchwała Nr 2 Nadzwyczajnego Walnego Zgromadzenia Etna Software Technologies S.A. z siedzibą w Warszawie z dnia 27 października 2022 roku w sprawie przyjęcia porządku obrad**

#### **§ 1.**

Nadzwyczajne Walne Zgromadzenie przyjmuje porządek obrad dzisiejszego Nadzwyczajnego Walnego Zgromadzenia w następującym brzmieniu:

- 1. Otwarcie obrad Nadzwyczajnego Walnego Zgromadzenia.
- 2. Wybór Przewodniczącego Nadzwyczajnego Walnego Zgromadzenia.

3. Stwierdzenie prawidłowości zwołania Nadzwyczajnego Walnego Zgromadzenia oraz jego zdolności do podejmowania uchwał.

- 4. Przyjęcie porządku obrad Nadzwyczajnego Walnego Zgromadzenia.
- 5. Podjęcie uchwał w sprawie zmian w składzie Rady Nadzorczej Spółki.
- 6. Wolne wnioski.
- 7. Zamknięcie obrad Nadzwyczajnego Walnego Zgromadzenia.

## **§ 2.**

Uchwała wchodzi w życie z chwilą podjęcia."

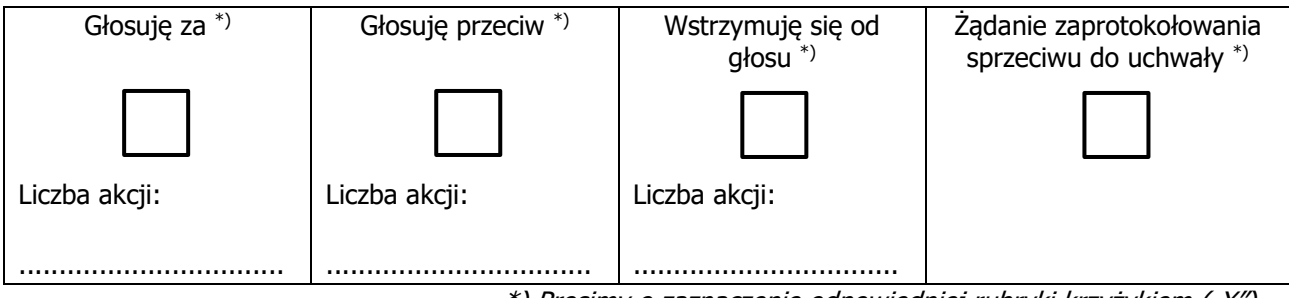

\*) Prosimy o zaznaczenie odpowiedniej rubryki krzyżykiem ("X")

Instrukcja dla pełnomocnika do głosowania:

Inne uwagi:

### **"Uchwała Nr 3 Nadzwyczajnego Walnego Zgromadzenia Etna Software Technologies spółka akcyjna z siedzibą w Warszawie z dnia 27 października 2022 roku w sprawie zmian w składzie Rady Nadzorczej Spółki**

Nadzwyczajne Walne Zgromadzenie działając na podstawie art. 385 § 1 Kodeksu spółek handlowych oraz § 12 ust. 1 Statutu Spółki uchwala, co następuje:

#### **§ 1.**

Odwołuje się Panią/Pana […] PESEL […] ze składu Rady Nadzorczej Spółki.

#### **§ 2.**

Uchwała wchodzi w życie z dniem podjęcia."

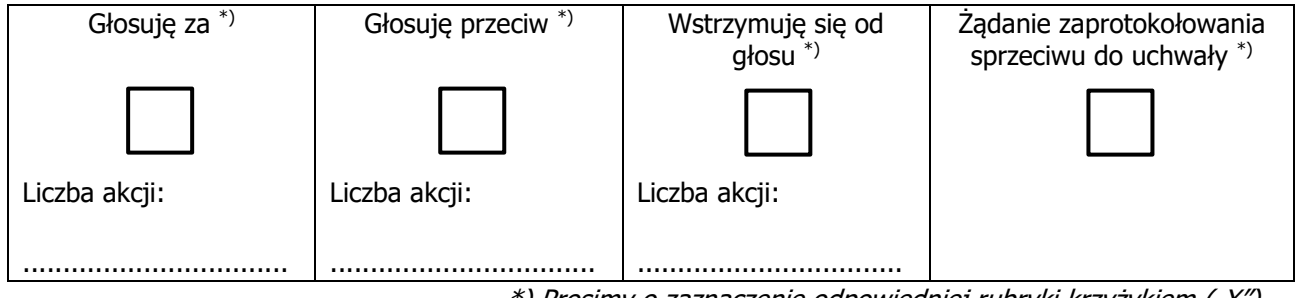

\*) Prosimy o zaznaczenie odpowiedniej rubryki krzyżykiem ("X")

Instrukcja dla pełnomocnika do głosowania:

Inne uwagi:

**"Uchwała Nr 4 Nadzwyczajnego Walnego Zgromadzenia Etna Software Technologies spółka akcyjna z siedzibą w Warszawie z dnia 27 października 2022 roku w sprawie zmian w składzie Rady Nadzorczej Spółki**

Nadzwyczajne Walne Zgromadzenie działając na podstawie art. 385 § 1 Kodeksu spółek handlowych oraz § 12 ust. 1 Statutu Spółki uchwala, co następuje:

### **§ 1.**

Powołuje się Panią/Pana […] PESEL […] do składu Rady Nadzorczej Spółki.

## **§ 2.**

Uchwała wchodzi w życie z dniem podjęcia."

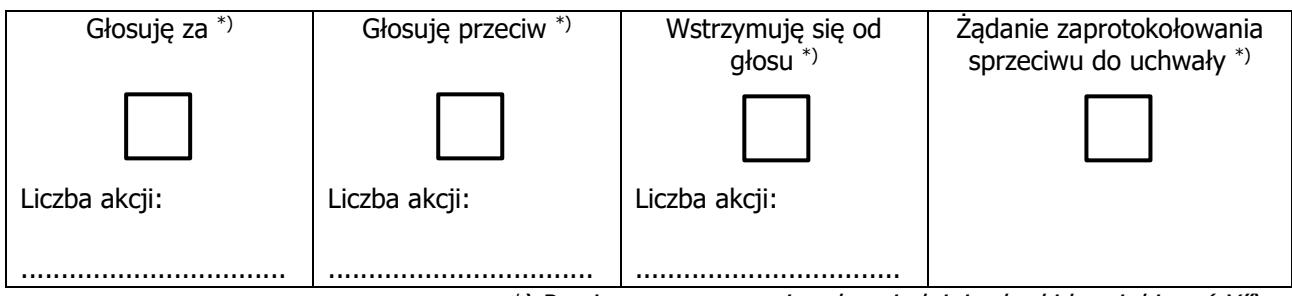

\*) Prosimy o zaznaczenie odpowiedniej rubryki krzyżykiem ("X")

Instrukcja dla pełnomocnika do głosowania:

Inne uwagi: